# **РАБОЧАЯ ПРОГРАММА УЧЕБНОЙ ДИСЦИПЛИНЫ**

### **ЕН.02 ИНФОРМАЦИОННЫЕ ТЕХНОЛОГИИ В ПРОФЕССИОНАЛЬНОЙ ДЕЯТЕЛЬНОСТИ**

Рабочая программа учебной дисциплины разработана на основе ФГОС СПО и примерной программы по дисциплине «ИНФОРМАЦИОННЫЕ ТЕХНОЛОГИИ В ПРОФЕССИОНАЛЬНОЙ ДЕЯТЕЛЬНОСТИ» по специальности 38.02.04 «Коммерция (по отраслям)».

#### Организация разработчик:

Государственное бюджетное образовательное учреждение среднего профессионального образования «Павловский автомеханический техникум им. И.И. Лепсе».

### Разработчик:

О.П.Лепендина, преподаватель ГБПОУ СПО «Павловский автомеханический техникум им. И.И. Лепсе».

## СОДЕРЖАНИЕ

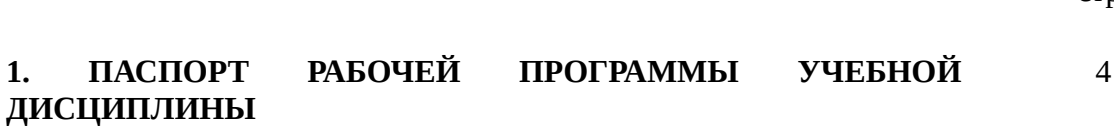

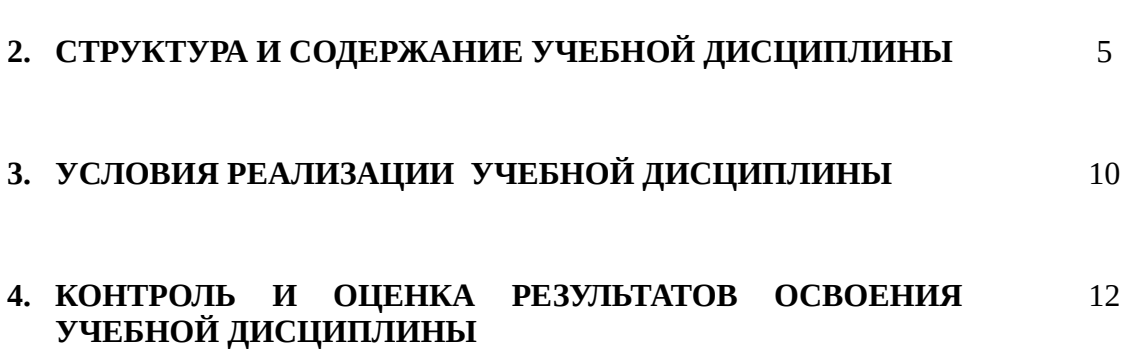

**ДИСЦИПЛИНЫ**

стр.

#### **ПАСПОРТ РАБОЧЕЙ ПРОГРАММЫ** УЧЕБНОЙ ДИСЦИПЛИНЫ **ИНФОРМАЦИОННЫЕ ТЕХНОЛОГИИ В ПРОФЕССИОНАЛЬНОЙ ДЕЯТЕЛЬНОСТИ**

#### **1.1. Область применения программы**

Рабочая программа учебной дисциплины «Информационные технологии в профессиональной деятельности», составленная в соответствии с ФГОС – является частью примерной основной профессиональной образовательной программы в соответствии с ФГОС по специальности СПО **38.02.04 Коммерция (по отраслям),** входящей в состав **укрупненной группы специальностей Сфера обслуживания по направлению подготовки Торговое дело** в части освоения основного вида профессиональной деятельности (ВПД**): Организация и управление торгово-сбытовой деятельностью**

Рабочая программа учебной дисциплины ИНФОРМАЦИОННЫЕ ТЕХНОЛОГИИ В ПРОФЕССИОНАЛЬНОЙ ДЕЯТЕЛЬНОСТИ может быть использована в дополнительном профессиональном образовании (в программах повышения квалификации и переподготовки) и профессиональной подготовке.

**1.2. Место учебной дисциплины в структуре основной профессиональной образовательной программы:** дисциплина относится к математическому и общему естественнонаучному циклу основной профессиональной образовательной программы.

Дисциплина «Информационные технологии в профессиональной деятельности»направлена на формирование общих компетенций:

ОК 1. Понимать сущность и социальную значимость своей будущей профессии, проявлять к ней устойчивый интерес.

ОК 2. Организовывать собственную деятельность, выбирать типовые методы и способы выполнения профессиональных задач, оценивать их эффективность и качество.

ОК 3. Принимать решения в стандартных и нестандартных ситуациях и нести за них ответственность.

ОК 4. Осуществлять поиск и использование информации, необходимой для эффективного выполнения профессиональных задач, профессионального и личностного развития.

ОК 5. Использовать информационно-коммуникационные технологии в профессиональной деятельности.

Дисциплина «Информационные технологии в профессиональной деятельности» направлена на формирование профессиональных компетенций:

ПК 1.2. На своем участке работы управлять товарными запасами и потоками, организовывать работу на складе, размещать товарные запасы на хранение.

ПК 2.1. Использовать данные бухгалтерского учета для контроля результатов и планирования коммерческой деятельности, проводить учет товаров (сырья, материалов, продукции, тары, других материальных ценностей) и участвовать в их инвентаризации.

ПК 2.2. Оформлять, проверять правильность составления, обеспечивать хранение организационно-распорядительных, товаросопроводительных и иных необходимых документов с использованием автоматизированных систем.

ПК 2.4. Определять основные экономические показатели работы организации, цены, заработную плату.

## **1.3. Цели и задачи учебной дисциплины – требования к результатам освоения учебной дисциплины:**

**уметь:**

- использовать информационные ресурсы для поиска и хранения информации;
- обрабатывать текстовую и табличную информацию;
- использовать деловую графику и мультимедиа-информацию;
- создавать презентации;
- применять антивирусные средства защиты информации;
- читать (интерпретировать) интерфейс специализированного программного обеспечения, находить контекстную помощь, работать с документацией;
- применять специализированное программное обеспечение для сбора, хранения и обработки информации в соответствии с изучаемыми профессиональными модулями;
- пользоваться автоматизированными системами делопроизводства;
- применять методы и средства защиты информации;

**знать:**

- основные методы и средства обработки, хранения, передачи и накопления информации;
- основные компоненты компьютерных сетей, принципы пакетной передачи данных, организацию межсетевого взаимодействия;
- назначение и принципы использования системного и программного обеспечения;
- -
- технологию поиска информации в информационнотелекоммуникационной сети "Интернет" (далее - сеть Интернет);
- принципы защиты информации от несанкционированного доступа;
- правовые аспекты использования информационных технологий и программного обеспечения;
- основные понятия автоматизированной обработки информации;
- направления автоматизации бухгалтерской деятельности;
- назначение, принципы организации и эксплуатации бухгалтерских информационных систем;
- основные угрозы и методы обеспечения информационной безопасности. -

### **1.4. Количество часов на освоение программы учебной дисциплины:**

максимальной учебной нагрузки студента 212 часов, в том числе:

- -обязательной аудиторной учебной нагрузки обучающегося, всего -141 час;
- в том числе практических работ 95 часов;
- самостоятельной работы обучающегося 71 час.

# **2. СТРУКТУРА И СОДЕРЖАНИЕ УЧЕБНОЙ ДИСЦИПЛИНЫ**

Результатом освоения дисциплины является овладение студентами видом профессиональной деятельности организация работы и управление подразделением организации, в том числе профессиональными (ПК) и общими (ОК) компетенциями:

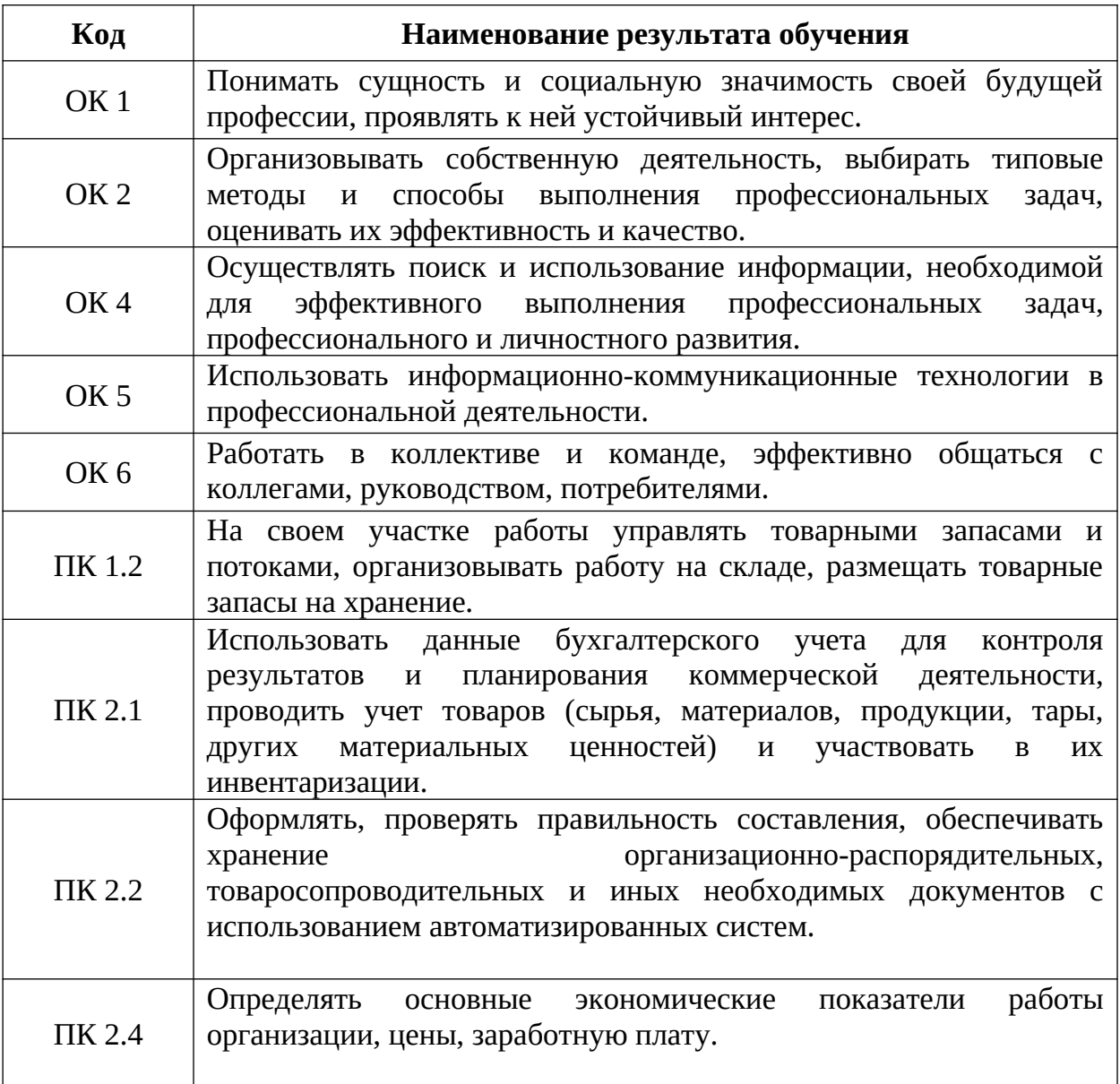

# **2.1. Объем учебной дисциплины и виды учебной работы**

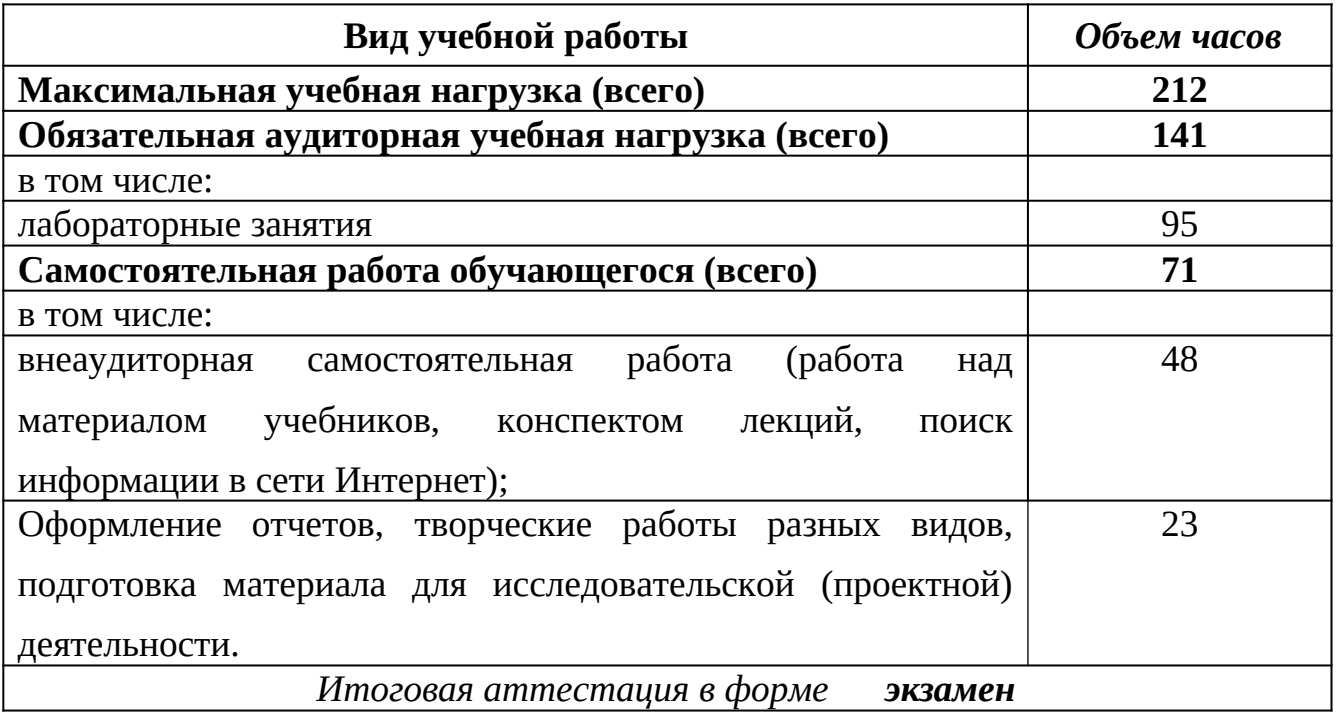

#### **Наименование разделов ПМ, междисциплинарных курсов (МДК) ПМ, тем, учебная и производственная практика Содержание учебного материала, практические занятия, самостоятельная работа обучающихся Объем часов Уровень освоения 1 2 3 4 Раздел 1 ИТ в автоматизированной обработке экономической информации 135** *2,3* **Тема 1.1 Информационные технологии в экономической деятельности** Содержание учебного материала **18 18** Тема 1.1.1 Основные понятия и экономические аспекты применения информационных технологий  $T$ ема Понятие ИТ. Этапы развития ИТ. 2 **Классификация ИТ** 2 АРМ специалиста. Принципы, режимы функционирования <sup>2</sup> Технические средства информатизации <sup>2</sup> Программное обеспечение Назначение и принципы использования. <sup>2</sup> Информационное обеспечение. Виды ИО: внемашинное и внутримашинное ИО 2 *Самостоятельная работа обучающегося* Систематическая проработка конспектов занятий, учебной литературы (по вопросам к параграфам, главам учебных пособий, составленных преподавателем). Разработка схемконспектов для закрепления материала и упорядочения информации. 6 **Тема 1.2 Прикладное программное обеспечение** Содержание учебного материала **87 87**

#### **2.2. ТЕМАТИЧЕСКИЙ ПЛАН И СОДЕРЖАНИЕ УЧЕБНОЙ ДИСЦИПЛИНЫ** ИНФОРМАционные технологии в профессиональной деятельности

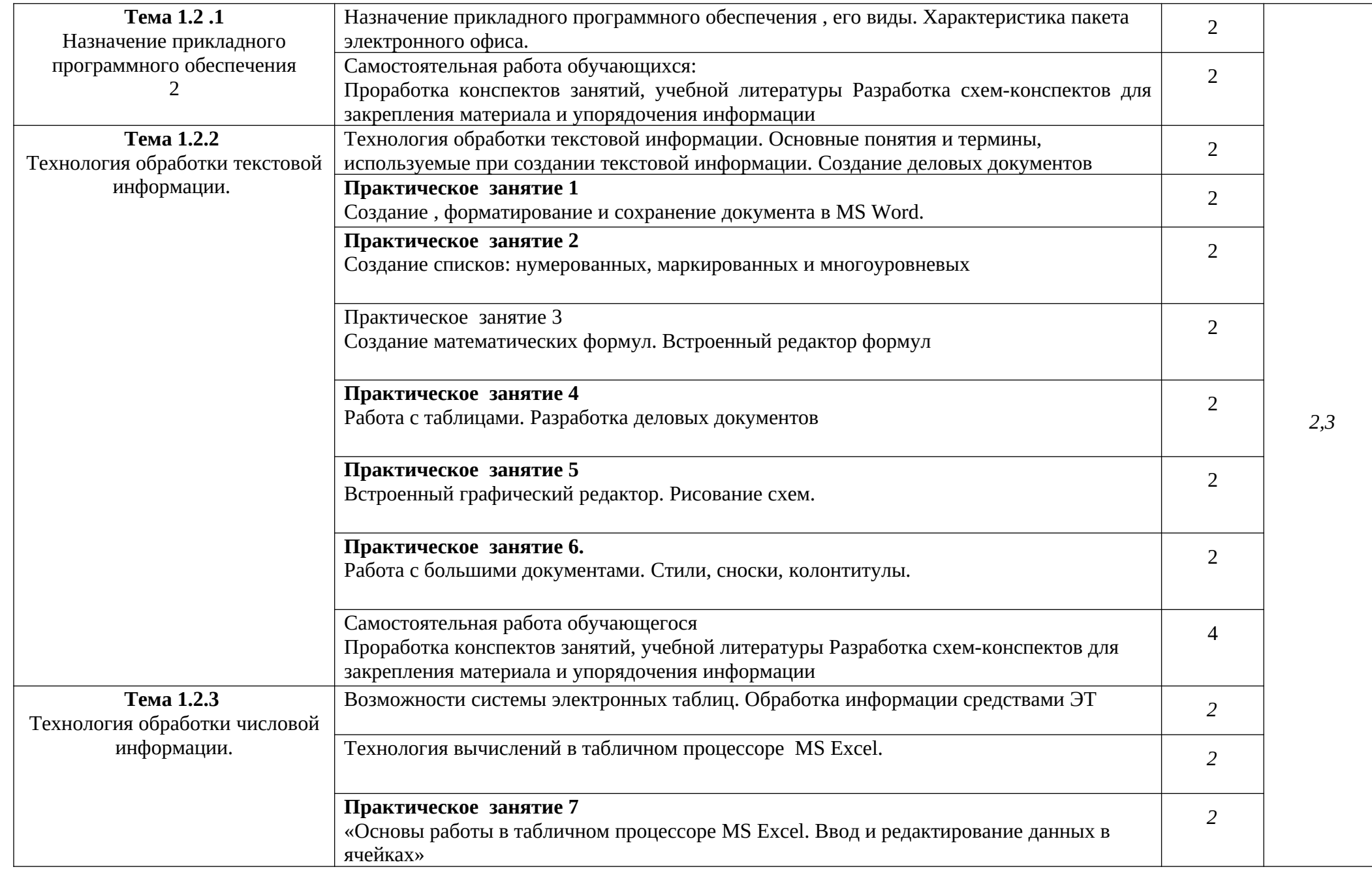

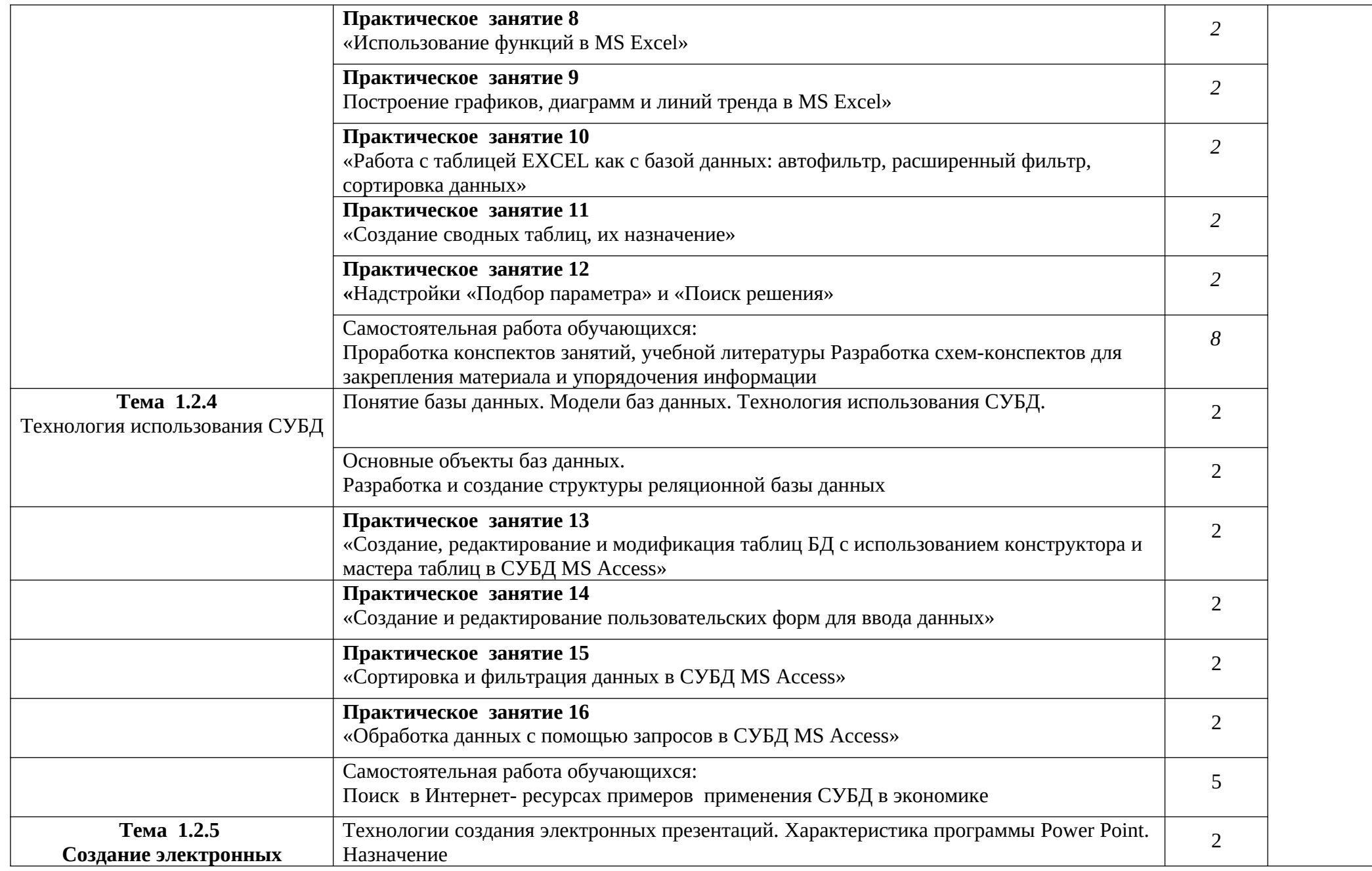

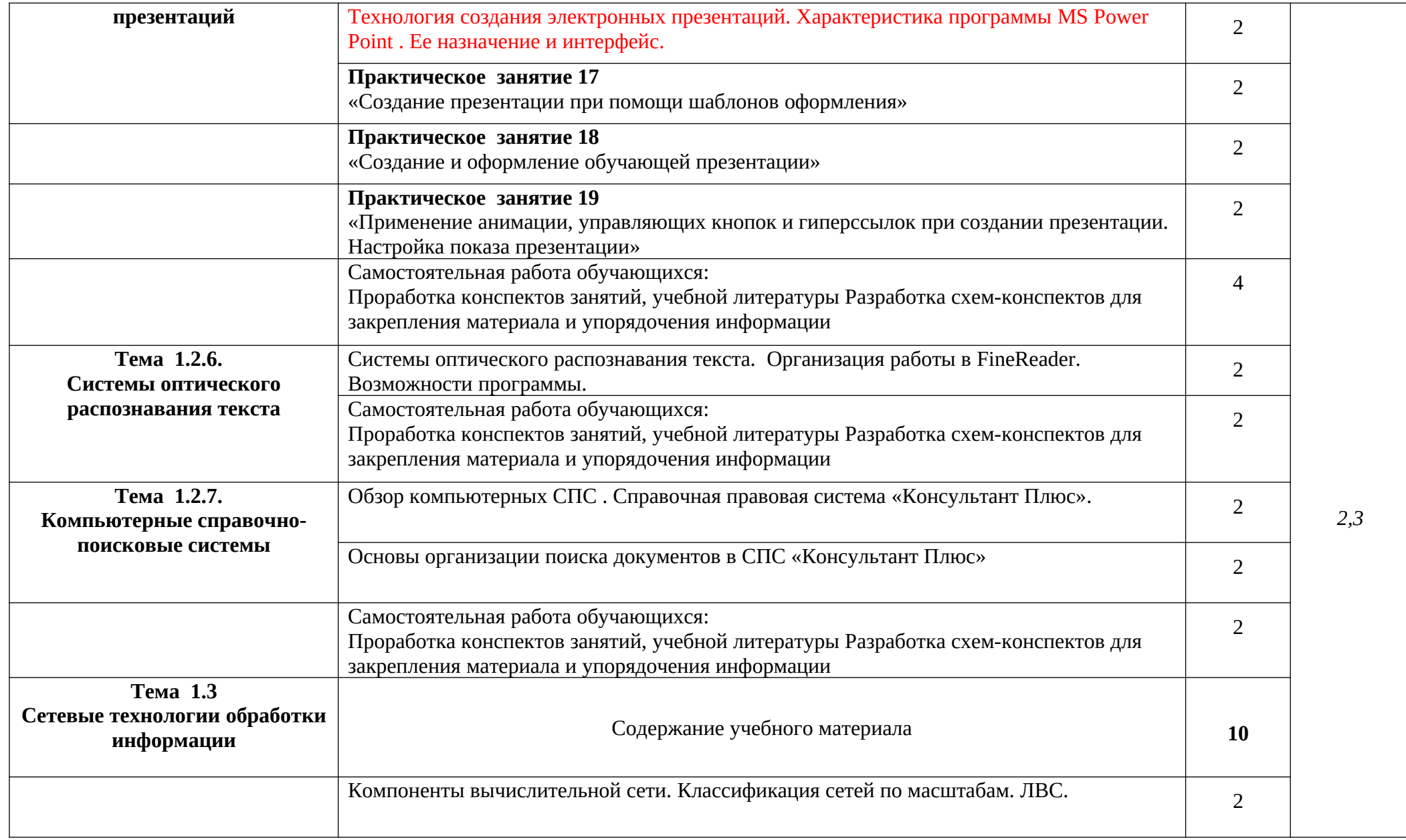

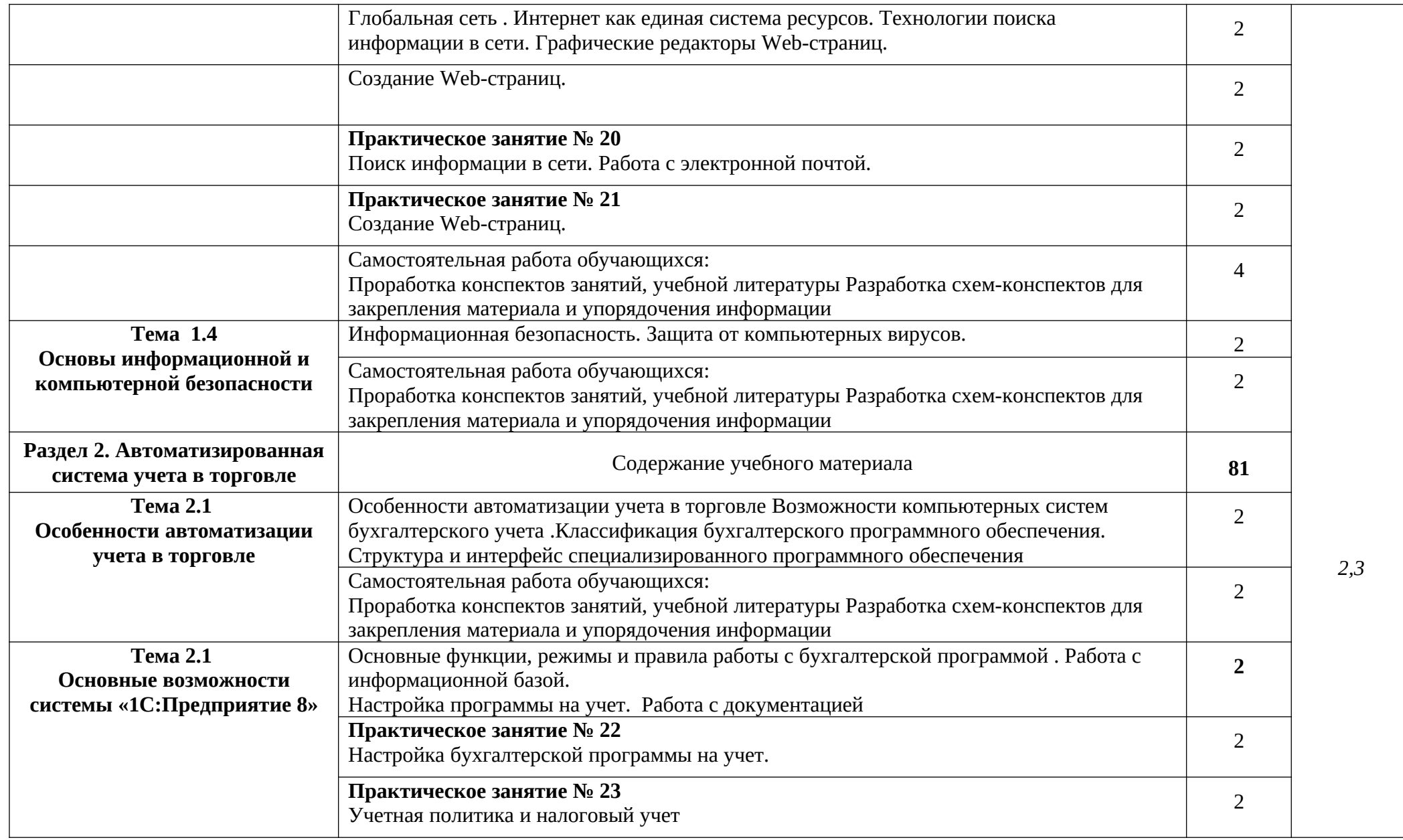

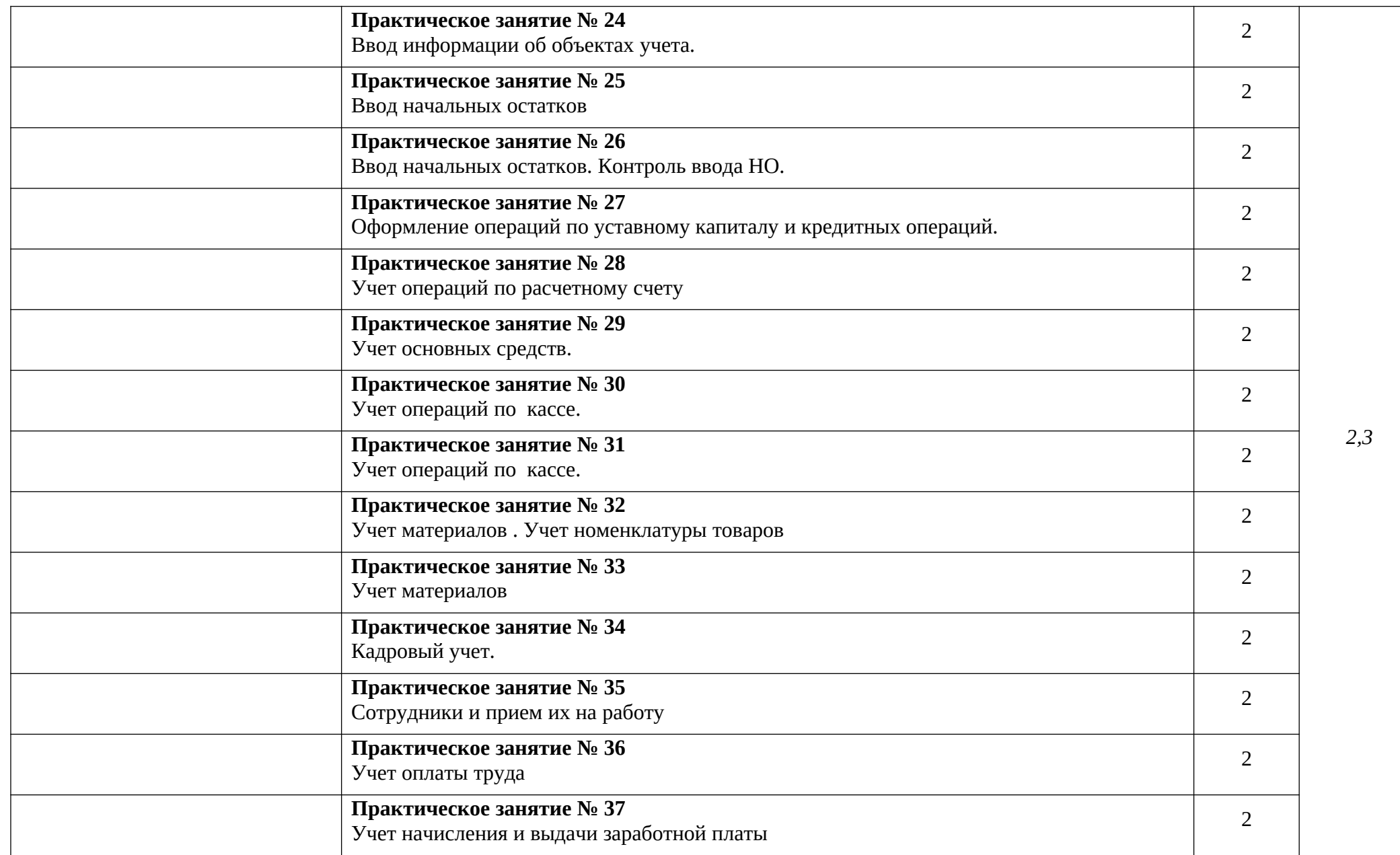

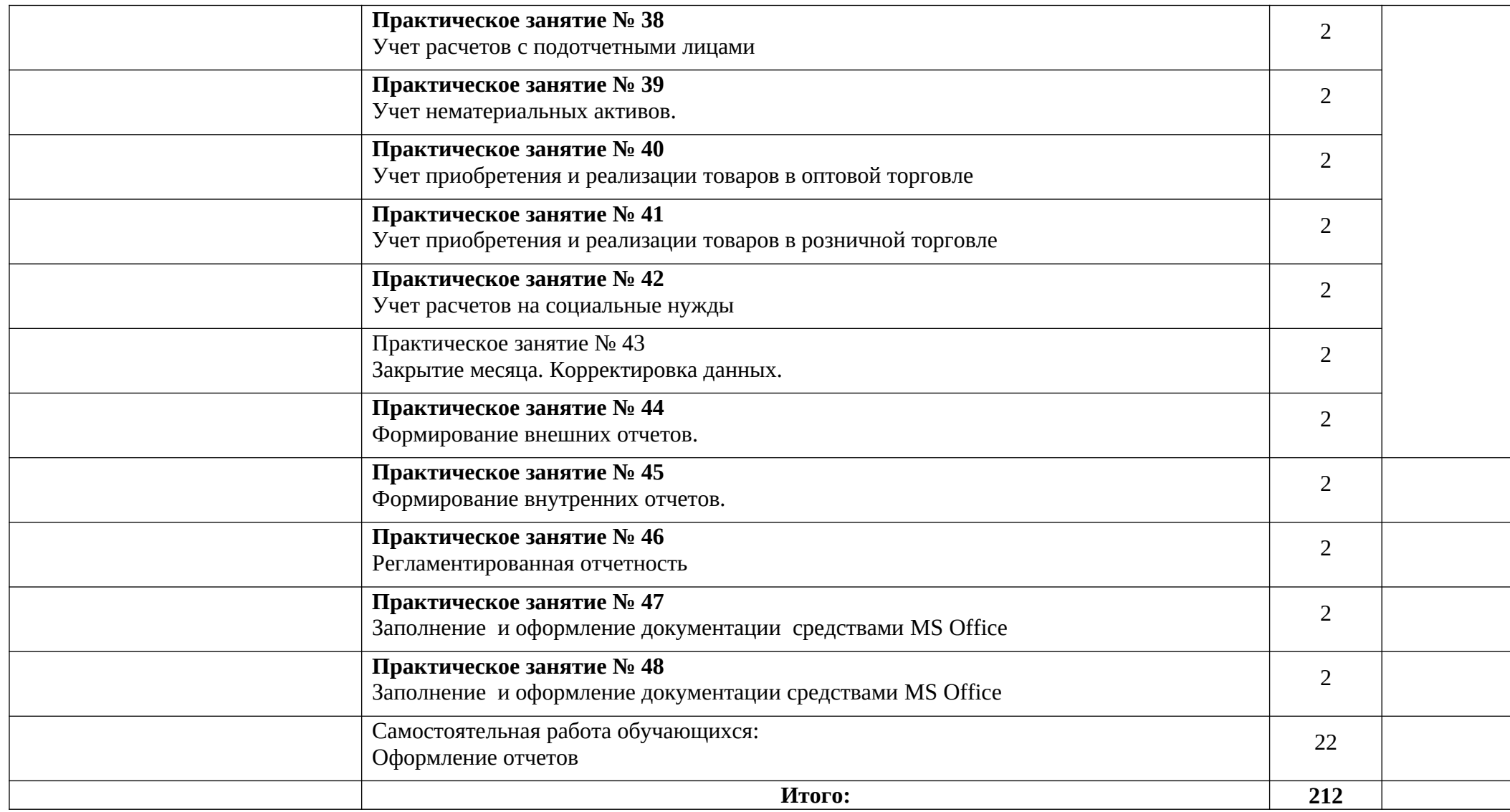

Для характеристики уровня освоения учебного материала используются следующие обозначения:

1 – ознакомительный (узнавание ранее изученных объектов, свойств);

2 – репродуктивный (выполнение деятельности по образцу, инструкции или под руководством);

3 – продуктивный (планирование и самостоятельное выполнение деятельности, решение проблемных задач).

## 3. УСЛОВИЯ РЕАЛИЗАЦИИ ПРОГРАММЫ ДИСЦИПЛИНЫ

### 3.1. Требования к минимальному материально-техническому обеспечению

Реализация программы предполагает наличие учебного кабинета «Информатики и вычислительной техники» и лаборатории «Информационные технологии в профессиональной деятельности».

Оборудование лаборатории «Информационные технологии в профессиональной деятельности»:

- посадочные места студентов;
- рабочее место преподавателя;
- рабочая немеловая доска;
- наглядные пособия (учебники, стенды, раздаточный материал).

Технические средства обучения:

- мультимедийный проектор;
- ноутбук;
- проекционный экран;
- принтер цветной струйный;
- принтер черно-белый лазерный;
- компьютерная техника для обучающихся с наличием лицензионного программного обеспечения;
- сервер;
- источник бесперебойного питания;
- цифровой фотоаппарат;
- сканер;
- колонки.

#### *Оборудование лаборатории и рабочих мест лаборатории*:

- рабочее место преподавателя: системный блок, монитор, клавиатура, мышь, мультимедийная установка (проектор, экран), принтер, сканер, колонки;
- рабочее место студента: системный блок, монитор, клавиатура, мышь;
- программное обеспечение общего и профессионального назначения;
- дидактический раздаточный материал.

## **3.2. Информационное обеспечение обучения.**

Перечень рекомендуемых учебных изданий, Интернет-ресурсов, дополнительной литературы

*I. Основные источники*

Учебники:

- 1. Гришин В. Н., Панфилова Е. Е. Информационные технологии в профессиональной деятельности: учебник. – М.: ИД «ФОРУМ»: ИНФРА-М, 2009.
- 2. Михеева Е. В. Информационные технологии в профессиональной деятельности: учеб. пособие. – М.: Проспект, 2010.
- 3. Практикум по информатике и информационным технологиям. Учебное пособие для общеобразовательных учреждений/Н.Д. Угринович, Л.Л. Босова, Н.И. Михайлова. – 3-е изд. – М. БИНОМ. Лаборатория знаний, 2010. – 394 с.
- 4. Информатика: Учебник для среднего профессионального образования. Изд. 2-е, испр./ Михеева Е.В., Титова О.И., - ИЦ «Академия», 2008.
- 5. Е. А. Колмыкова, И. А. Кумскова. Информатика: учебное пособие для студентов средних профессиональных учебных заведений. – ИЦ «Академия», 2012.
- 6. Информатика 10-11 класс. Базовый курс. Теория / Под ред. Н.В.Макаровой. СПб.: Питер, 2010. – 675 с.: ил.
- 7. Информатика и информационные технологии. Учебник для 10-11 классов/Н.Д. Угринович. – М. БИНОМ. Лаборатория знаний, 2010. – 511 с.: ил.

*II. Дополнительные источники*

Учебники:

- Годин В. В., Корнеев И. К. Информационное обеспечение управленческой деятельности: Учебник. – М.: Мастерство, Высшая школа, 2001.
- Информационные технологии и компьютеризация делопроизводства: учеб. пособие для нач. проф. образования / В. В. Сапков. – 2-е изд., стер. – М.: Издательский центр «Академия», 2007.
- Михеева Е. В. Информатика: учебник для студентов учреждений среднего профессионального образования / Е. В. Михеева, О. И. Титова. – 4-е изд., стер. – М.: Издательский центр «Академия», 2010.
- Семакин И. Г. 10-й класс / И. Г. Семакин, Е. К. Хеннер. М.: БИНОМ. Лаборатория знаний, 2004.
- Семакин И. Е. Информатика. Учебник. Практикум в 2 ч.,7-9 классы М.: БИНОМ, 2006.
- Угринович Н. Д. Информатика и ИКТ: учебник для 10 класса / Н. Д. Угринович. – 2-е изд., испр. и доп. – М.: БИНОМ. Лаборатория знаний, 2009.
- Угринович Н. Д. Информатика и ИКТ: учебник для 11 класса / Н. Д. Угринович. – 2-е изд., испр. и доп. – М.: БИНОМ. Лаборатория знаний, 2009.
- Угринович Н. Д. Информатика и ИКТ. Профильный уровень: учебник для 10 класса / Н. Д. Угринович. – 2-е изд., испр. и доп. – М.: БИНОМ. Лаборатория знаний, 2009.
- Угринович Н. Д. Информатика и ИКТ. Профильный уровень: учебник для 11 класса / Н. Д. Угринович. – 2-е изд., испр. и доп. – М.: БИНОМ. Лаборатория знаний, 2009.
- Угринович Н. Д. Информатика и информационные технологии. Учебник для 10 - 11 классов / Н. Д. Угринович. – М.: БИНОМ. Лаборатория знаний, 2003. Электронные учебники:
- Острейковский В. А. Информатика. Теория и практика.: Учеб. Пособие / В. А. Острейковский, И. В. Полякова. - М.: Издательство Оникс, 2008.
- Могилев А. В. Практикум по информатике: Учеб. пособие для студ. высш. учеб. заведений / А. В. Могилев, Н. И. Пак, Е. К. Хеннер; Под редакцией Е. К. Хеннера. - 2-е изд., стер. - М.: Издательский центр «Академия», 2005.

## Интернет-ресурсы:

- http://dogovorlibrary.by.ru
- http://iit.metodist.ru
- http://mega.km.ru/pc/
- <http://school-collection.edu.ru/>
- •<http://wikipedia.org/>
- http://www.dist-cons.ru
- •<http://www.it-n.ru/>
- http://www.nethistory.ru
- <http://www.orakul.spb.ru/azbuka.htm>
- http://www.osp.ru
- <http://www.oszone.ru/>
- [http://www.rusedu.info](http://www.rusedu.info/)
- [http://www.school.edu.ru](http://www.school.edu.ru/)
- www.comp-science.narod.ru
- • [www.directum.ru](http://www.directum.ru/)
- [www.dis.ru/slovar/deloproizvodstvo](http://www.dis.ru/slovar/deloproizvodstvo)

## 4 КОНТРОЛЬ И ОЦЕНКА РЕЗУЛЬТАТОВ ОСВОЕНИЯ УЧЕБНОЙ ДИСЦИПЛИНЫ

Контроль и оценка результатов освоения учебной дисциплины осуществляется преподавателем в процессе проведения аудиторных занятий, тестирования, а также выполнения обучающимися индивидуальных и групповых заданий, лабораторных работ, контрольных и самостоятельных проверочных работ.

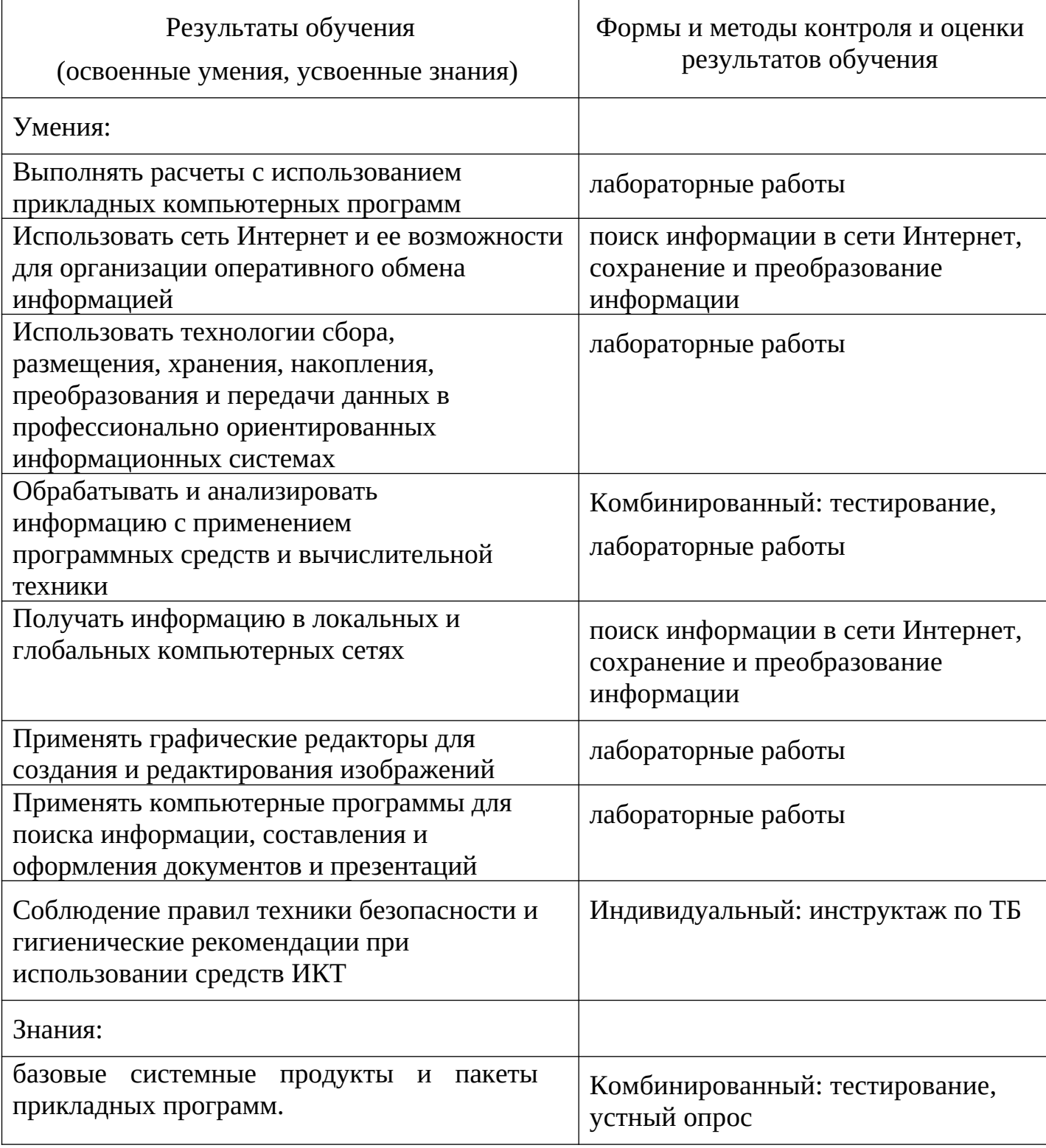

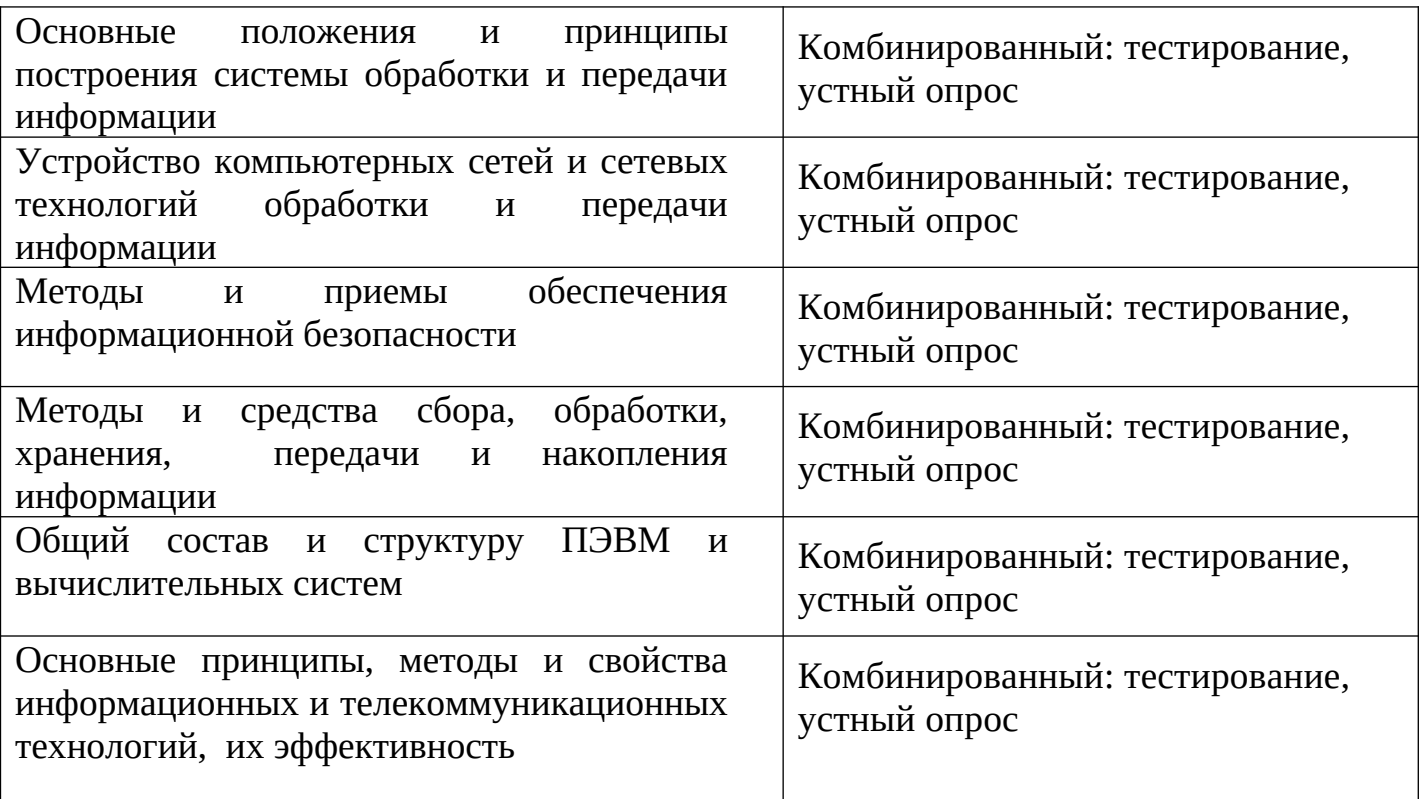

**УДК 004** ББК 65.29 **K56** 

#### Автор:

В. Д. Ковалева - кандидат экономических наук, профессор Российской Академии Естествознания.

#### Рецензент:

С. Н. Ковалев - кандидат технических наук.

#### Ковалева, В. Д.

Информационные системы в экономике [Электронный ресурс] : учебное K56 пособие / В. Д. Ковалева. — Электрон. дан. и прогр. (6 Мб). — Саратов: Вузовское образование, 2018. - 88 с. - (Высшее образование).

ISBN 978-5-4487-0108-5